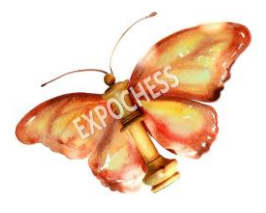

# **EXPOCHESS Cookies Policy**

# **Cookies Policy**

Our website www.expochess.org, like most sites on the Internet, uses Cookies to improve and optimize the user experience. Below you will find detailed information about what are the "Cookies", what typology uses this website, how you can deactivate them in your browser and how to specifically block the installation of third-party Cookies.

## **What are Cookies and how are EXPOCHESS websites used?**

Cookies are files that the website or application you use installs on your browser or on your device (Smartphone, tablet or connected TV) during your tour of the pages or the application, and serves to store information about your visit. Like most sites on the Internet, EXPOCHESS web portals use Cookies to:

- Ensure that web pages can function properly
- Store your preferences, such as the language you selected or the font size.
- Know your browsing experience.
- Collect anonymous statistical information, such as what pages you have seen or how long you have been in our media.

The use of Cookies allows us to optimize your navigation, adapting the information and services offered to your interests, to provide you with a better experience whenever you visit us. The EXPOCHESS website uses Cookies to function, adapt and facilitate the user's navigation to the maximum extent.

Cookies are only associated with an anonymous user and his / her computer / device and do not provide references that allow to know personal data. At all times you can access your browser settings to modify and / or block the installation of the cookies sent to the EXPOCHESS website, without this preventing access to the contents, except for the cookies that are essential for The provision of the service, without which the web can not function. Please note that in any case, if you modify and / or block the installation of the Cookies, the quality of the operation of the Services or their availability may be affected.

Users who complete the registration process or have logged in with their access data will be able to access personalized services and adapted to their preferences according to the personal information provided at the time of registration and stored in the Cookie of your browser.

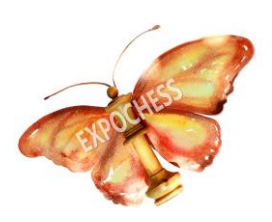

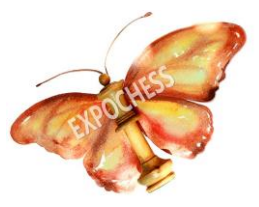

# **Why they are important?**

From a technical point of view, they allow websites to function in a more agile way and adapted to the preferences of users, such as storing the language, the country's currency or detecting the access device.

They establish levels of protection and security that prevent or hinder cyber attacks against the website or its users.

They allow the media managers to know statistical data collected in the Cookies to improve the quality and experience of their services.

## **What are the different types of cookies we use in EXPOCHESS?**

In addition to the session, password and other cookies that your browser uses to optimize the experience when browsing the Internet, if you interact with the content of our Website, third-party cookies can also be established (for example, by pressing social network buttons or viewing Videos hosted on another website), which are those established by a different domain of our Website. We cannot access the data stored in the cookies of other websites when browsing the aforementioned websites.

#### **Acceptance of Cookies Policy**

By browsing and continuing on our website you assume that you accept the use of cookies. However, you can access the information about the Cookies Policy in this legal notice, accessible from the bottom of all our pages.

## **How to modify cookie settings**

You may restrict, block or delete cookies from this Portal or any other website using your browser. In each browser the operation is different, the 'Help' function will show you how to do it:

- Internet Explorer: [http://windows.microsoft.com/es-xl/internet-explorer/delete-manage](http://windows.microsoft.com/es-xl/internet-explorer/delete-manage-cookies%23ie)[cookies#ie](http://windows.microsoft.com/es-xl/internet-explorer/delete-manage-cookies%23ie)
- Firefox:<https://support.mozilla.org/es/kb/Borrar%20cookies>
- Chrome:<https://support.google.com/chrome/answer/95647>
- Safari: [https://support.apple.com/kb/PH19214?locale=es\\_ES](https://support.apple.com/kb/PH19214?locale=es_ES)

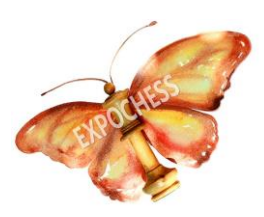